## TUTORIEL pour l'application GENIUS SCAN

## Télécharger l'application avec votre téléphone (Apple ou Androïd), elle est gratuite.

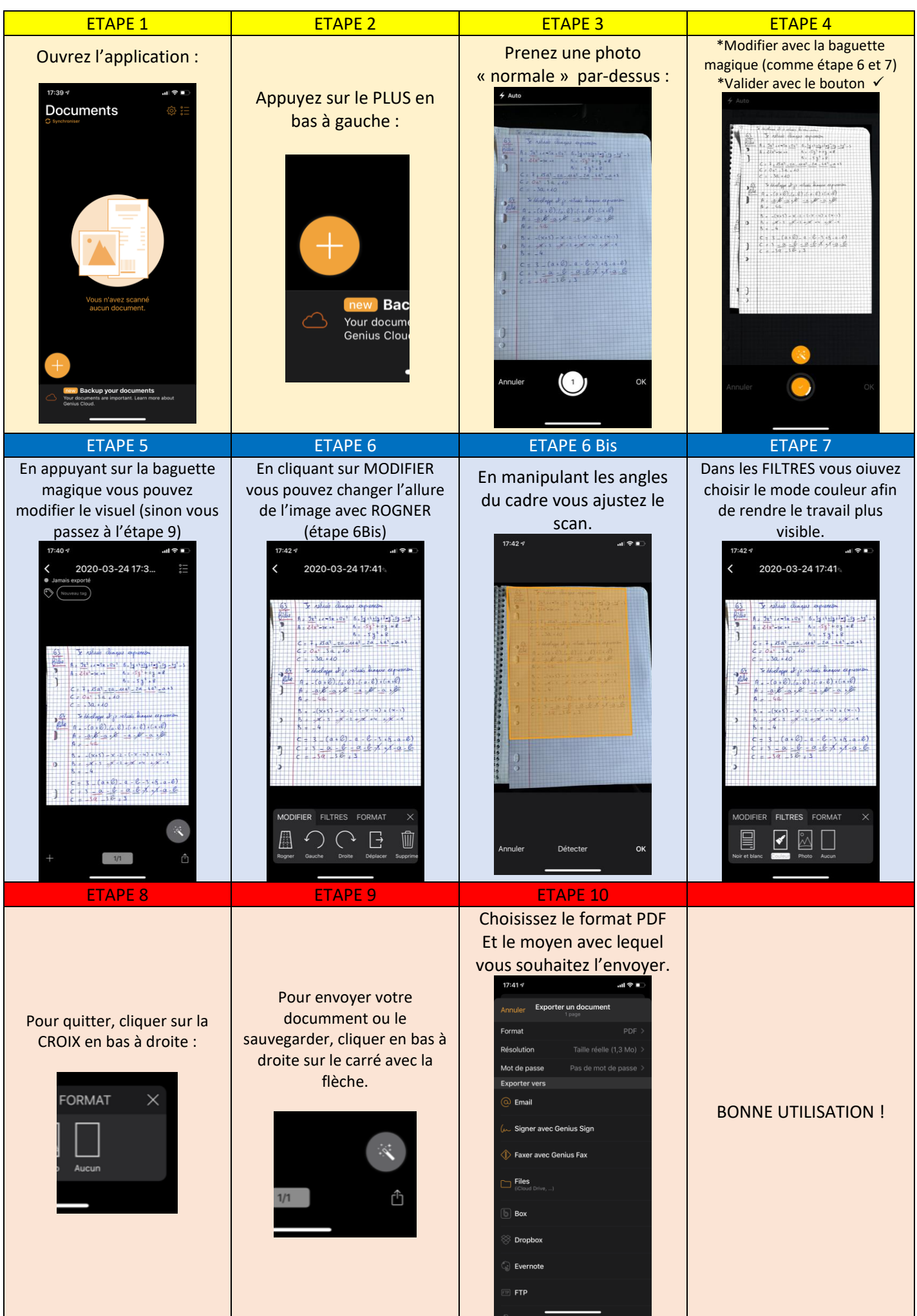